# **Unassoc Crack Free [Mac/Win]**

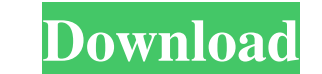

### **Unassoc License Key Full Download PC/Windows [Latest] 2022**

Step 3. Click "OK" to complete the uninstallation process. If the uninstallation process fails, then just follow the uninstallation steps in the WinAllUninstaller. If it works, just click "Installation process. Posts Tagge have the more sure I am that the commercial pregnancy test is a faulty lead. These tests are a reflection of the market, and not the market for women who have a history of infertility. I am searching for the really effecti as the Clearblue Test is not an effective test for infertility. In one study, a 70% accurate test was produced using the Clearblue kit, however the accuracy for Clearblue kits to those on more accurate tests. If an actual then the market of infertility tests would be in trouble as they would not be producing the most accurate test. For a tool to be effective in the market of personal relations, it has to be tailored towards that particular distinguish between the fertile and infertile, and must also be able to distinguish if you are ovulating or not. None of that comes across when one looks at the process. The really effective fertility test for women cannot even more inaccurate in this regard than the above study. This leads to the commercial Clearblue kit being a bit of a dead end. Most of us have had a few bad dates (or a one-night stand), or maybe even a few too many. We'v that one. Maybe even a little bit obsessed. And that's OK. In fact, you're probably used to it

Advertisement Unassoc Crack For Windows Features: 1) Clear all file associations for a selected file format. 2) Create new file association for a selected file format. 3) Remove file associations for a selected file format the search results. 8) Search in file path for a file type. 9) Display a list of currently open files. 10) Display a list of currently open the file format in the list of currently open the file format in the list of curre format. 14) Refresh the list of currently open documents of the selected file format. 15) Clear the list of currently open documents of the selected file format. 15) Clear the list of currently open documents of the select transparency of the main window. 19) Change the transparency of the list of currently open files. 20) Change the transparency of the list of currently open files. 20) Change the transparency of the list of currently open d Display a file type list to perform several tasks at the same time. 25) Add or remove file types from file association. 26) Choose between displaying the list of all available file types for the selected file format on the is. 28) Have the file type names displayed left-to-right, or right-to-left. 29) Have a file type name displayed in the Start menu. 30) Include a check box to control whether the file type names are displayed top-to-bottom. current or the all available file types 09e8f5149f

**Unassoc**

### **Unassoc For Windows [Latest] 2022**

Unassoc is a software application that allows you to remove file associations of a specific file extension. Unassoc is developed for Microsoft Windows 7 and Windows 8. All the features are grouped in a single window. Just associated software to remove the associations. Unassoc will notify you of the process end. There is also a search tool that allows you to do a quick search for any registered file format in the application's list. This so application has been developed to serve a single purpose, so the design is pretty basic. Of course, everything's very easy to use, as all the features are grouped in the main window for quick access. And speaking of the ma associations, delete file type and refresh list. Additionally, the application also sports a separate search tool that allows you to search for a certain file extension quickly. Of course, the file association removal proc window. The application is far from being a resource hog and it remains very friendly with computer resources all the time. Still, keep in mind that it only works on Windows Vista and 7, with administrator privileges manda other unnecessary features. It sports just a minimal window, a long list of file formats and the basic utilities to serve its purpose in a quick manner. Of course, there is no help file included in the package, but chances Vista, Windows 8. All the features are grouped in a single window. Just launch this application, browse the file extensions you want to remove the file associated software to remove the associations. Unassoc will notify yo

#### **What's New In?**

Simple and easy to use application that allows you to quickly remove file associations in an easy way. To remove file associations for a particular file type just select it in the Main window, hit the "Remove file associat opening of the file, or simply select the desired file format in the main window and click on the "Remove file association" button to delete the file association. Status Bar: The status bar is displayed on the bottom of th for a file format with just one click. Searching: When searching for a file format the application will look for all its instances in the file system, along with looking for the registry. No Help: There is no help file inc via the Main Window, that features the following commands: - Show applications. - Clear File associations. - Clear File associations. - Clear type associations. - Clear list. Screenshot: i found it... can't say if it's any one of the easiest way to do the job is to use Unassoc. This application has been developed to serve a single purpose, so the design is pretty basic. Of course, everything's very easy to use, as all the features are groupe computer, alongside the dedicated tools to remove file associations, delete file type and refresh list. Additionally, the application also sports a separate search fool that allows you to search file extension quickly. Of and hit the "Remove file association" button in the main window. The application is far from being a resource hog and it remains very friendly with computer resources all the time

## **System Requirements:**

Windows 7/8/10 1GHz Processor 1GB RAM 2GB HDD Graphics Card: 800\*600 HD Resolution DirectX 8.1 compatible sound card 1,400MB available space Internet connection How to Crack? The video, 3D image and audio files work proper Select the language.

<https://www.hhlacademy.com/advert/fileseriesdeltapacker-crack-free-final-2022/> <https://savetrees.ru/wp-content/uploads/2022/06/wenwav.pdf> <https://superalphago.com/wp-content/uploads/2022/06/TNTRegistry.pdf> <https://rwix.ru/yourwanip-crack-activator.html> [http://www.srandicky.sk/wp-content/uploads/2022/06/RidNacs\\_Crack\\_\\_Torrent\\_Free\\_For\\_Windows.pdf](http://www.srandicky.sk/wp-content/uploads/2022/06/RidNacs_Crack__Torrent_Free_For_Windows.pdf) <https://alternantreprise.com/kino/wonderfox-video-to-gif-converter-free-latest-2022/> <https://graffitiwave.com/wp-content/uploads/2022/06/quaber.pdf> <https://scamfie.com/code-compare-4-0-8-0-with-keygen-free-updated-2022/> [http://malenatango.ru/wp-content/uploads/2022/06/HDR\\_Projects\\_Photo\\_\\_Crack\\_\\_\\_Download.pdf](http://malenatango.ru/wp-content/uploads/2022/06/HDR_Projects_Photo__Crack___Download.pdf) [https://elycash.com/upload/files/2022/06/E7xUjgtAAWT53TiKc2Kv\\_08\\_0e0fe33ef65d258c5dd94ad1825c3b81\\_file.pdf](https://elycash.com/upload/files/2022/06/E7xUjgtAAWT53TiKc2Kv_08_0e0fe33ef65d258c5dd94ad1825c3b81_file.pdf) [https://media.langsong.site/wp-content/uploads/2022/06/Syncios\\_Toolkit.pdf](https://media.langsong.site/wp-content/uploads/2022/06/Syncios_Toolkit.pdf) <https://socialcaddiedev.com/monitorcontrol-crack-updated-2022/> [https://botkyrkaboxning.se/wp-content/uploads/2022/06/BearboatSP\\_\\_Crack\\_Incl\\_Product\\_Key\\_MacWin.pdf](https://botkyrkaboxning.se/wp-content/uploads/2022/06/BearboatSP__Crack_Incl_Product_Key_MacWin.pdf) <http://www.ndvadvisers.com/aquaponics-helper-crack-torrent-activation-code-2022/> [https://www.nrct.net/wp-content/uploads/2022/06/DLink\\_DI524\\_Quick\\_Router\\_Setup.pdf](https://www.nrct.net/wp-content/uploads/2022/06/DLink_DI524_Quick_Router_Setup.pdf) [https://shapshare.com/upload/files/2022/06/a6jVqOF9jxqx1RUb1NrS\\_08\\_0e0fe33ef65d258c5dd94ad1825c3b81\\_file.pdf](https://shapshare.com/upload/files/2022/06/a6jVqOF9jxqx1RUb1NrS_08_0e0fe33ef65d258c5dd94ad1825c3b81_file.pdf) <http://djolof-assurance.com/?p=7499> [https://webtium.com/wp-content/uploads/2022/06/Chronometre\\_Crack\\_3264bit.pdf](https://webtium.com/wp-content/uploads/2022/06/Chronometre_Crack_3264bit.pdf) <https://deradiobingo.nl/wp-content/uploads/2022/06/terejon.pdf> [https://goosetopia.com/wp-content/uploads/2022/06/Zaahir\\_Link\\_Extract\\_Crack\\_\\_\\_Free\\_Download\\_2022.pdf](https://goosetopia.com/wp-content/uploads/2022/06/Zaahir_Link_Extract_Crack___Free_Download_2022.pdf)